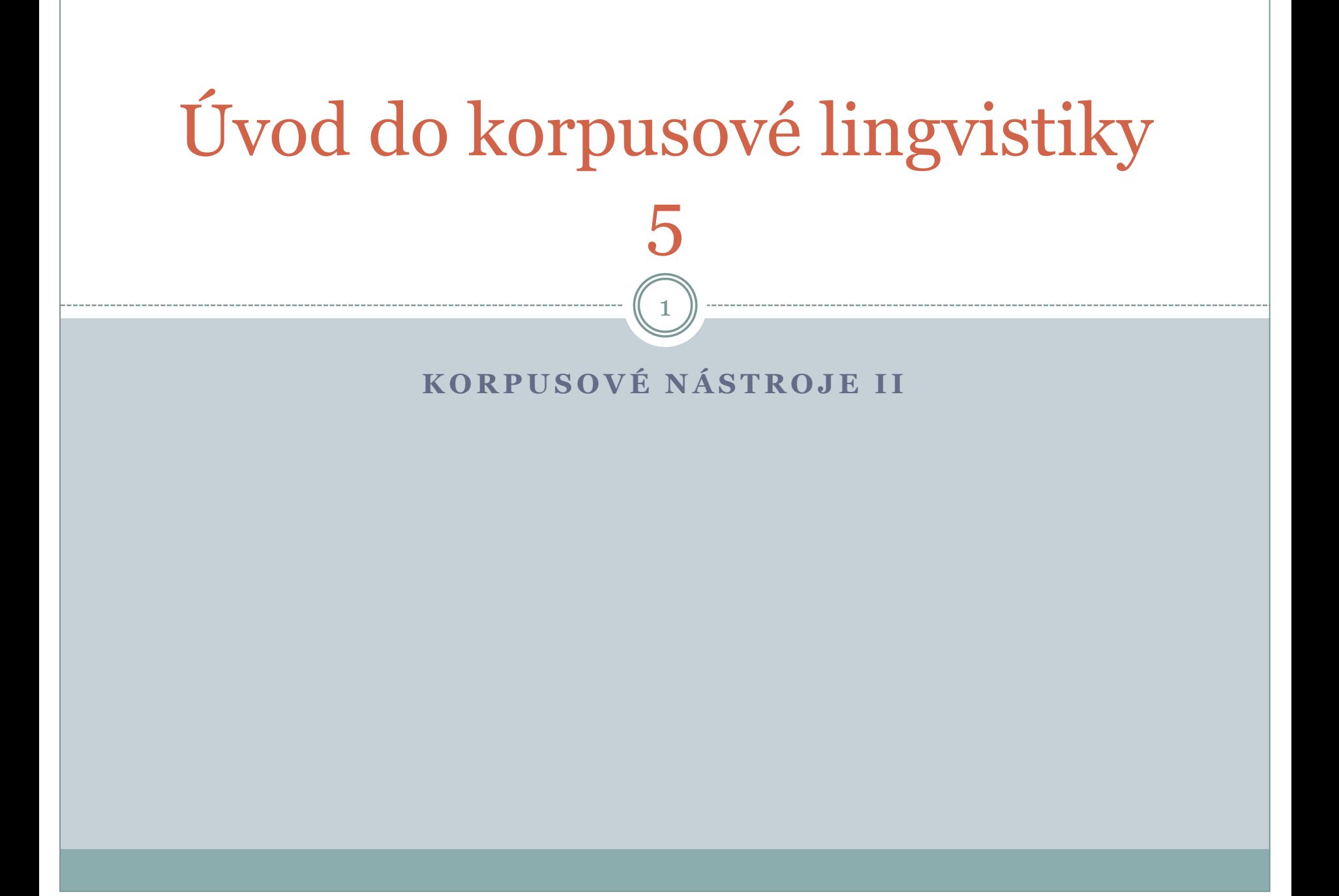

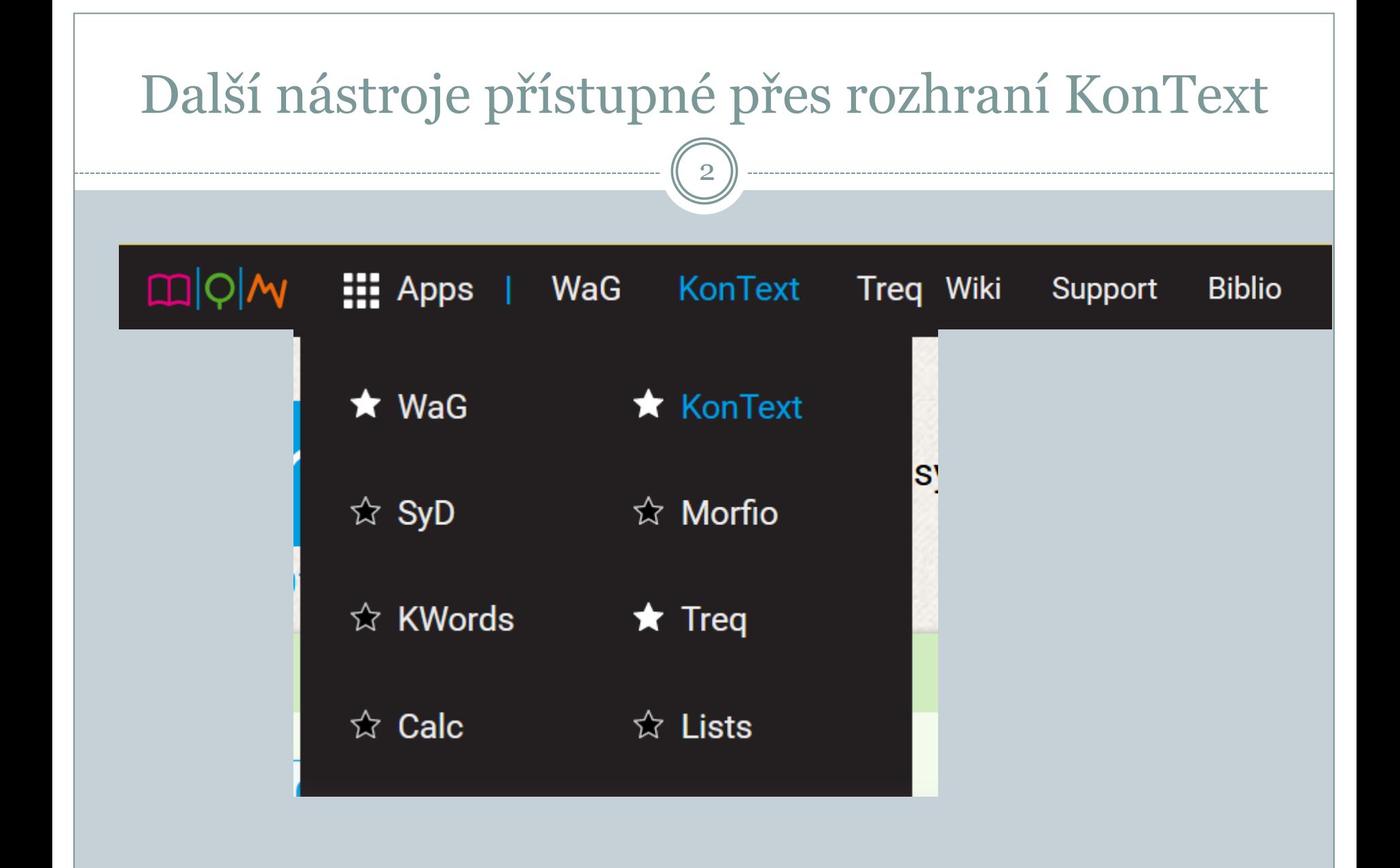

#### WaG/Word at a Glance/Slovo v kostce

- Find a word *(sníh, sucho, válka)*
- Compare words (*snídaně, oběd, večeře/ Německo, Rusko/ chytrý, hloupý*)
- Search in two languages / translate *(host, opilec)*

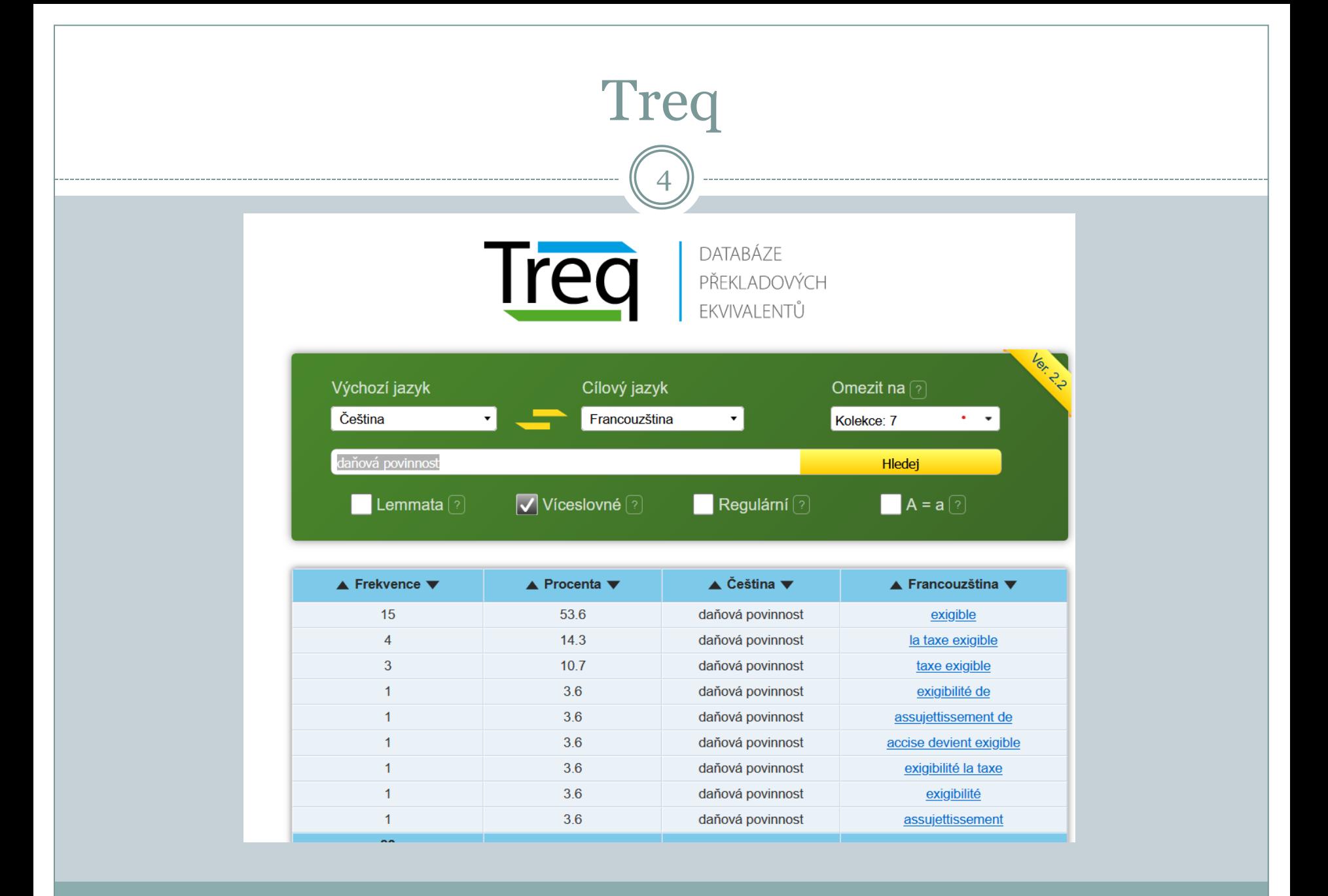

![](_page_4_Figure_0.jpeg)

### Morfio

- Hledání n-tic se společnou a odlišnou částí
- Možnost sledovat slovotvornou produktivitu
- Možnost vyhledávat varianty

# Morfio

y/ota

![](_page_6_Figure_1.jpeg)

![](_page_7_Figure_0.jpeg)

#### Rychle je patrný rozdíl mezi morfem a pouhým řetězcem (homonymie)

![](_page_8_Picture_10.jpeg)

### Varianty

10

# Morfio

![](_page_9_Figure_2.jpeg)

## Podle frekvence vzor1/vzor2

![](_page_10_Picture_9.jpeg)

![](_page_10_Picture_10.jpeg)

![](_page_11_Figure_0.jpeg)

![](_page_12_Figure_0.jpeg)

#### Ukázka otázek v testu

- Lze ve všech nástrojích, které nabízí rozhraní Kontext, pracovat se zadáním dotazu pomocí regulárních výrazů?
- Vyber si jeden z nástrojů nabízených rozhraním KonText, který jsi vyzkoušel, a popiš úkol, který tě zaujal.
- Které z nástrojů nabízených rozhraním KonText nabízejí data čerpaná z paralelního korpusu?
- Jaká jsou omezení funkcí, které porovnávají data z psaných a mluvených korpusů?